2022 年 9 月吉日

お客さま各位

株式会社 北洋銀行

法人 EB サービス等をご利用のお客さまへ送付している 総合振込・給与振込の「振込金明細表」の交付終了について

平素は北洋銀行をご利用いただき、厚くお礼申し上げます。

当行では、環境への配慮から 2022 年 12 月末をもって、法人 EB サービスをご利用中 の一部のお客さまへ送付している、下記帳票の交付を終了させて頂くことになりました。 今後とも、より一層のサービス向上に努めてまいりますので、何卒ご理解賜わります ようお願い申し上げます。

記

- 1.交付を終了する文書 振込金明細表
- 2.終了時期 2022 年 12 月 30 日(金)
- 3.2023 年 1 月以降の明細のご確認方法

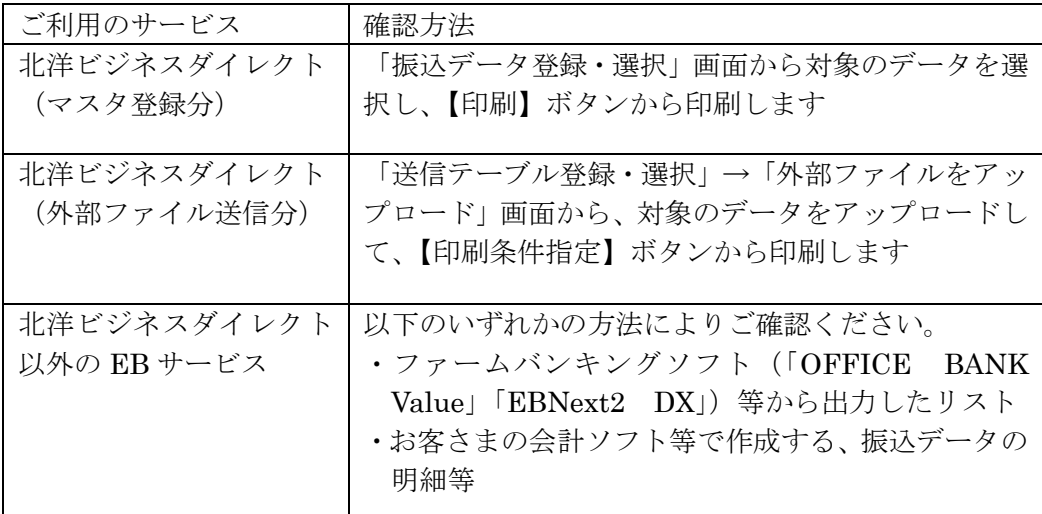

※北洋ビジネスダイレクトの振込データ明細の印刷方法を添付いたしますのでご参 照ください。

- ※ファームバンキングソフトや会計ソフトの振込データ明細の印刷方法は、各ソフ トの説明書等をご参照ください。
- 4.照会先

北洋銀行 システム移行専用フリーダイヤル 電話番号 0120-800-502 電話受付時間 平日 9:00~17:00 土・日・祝日・12 月 31 日~1 月 3 日を除く

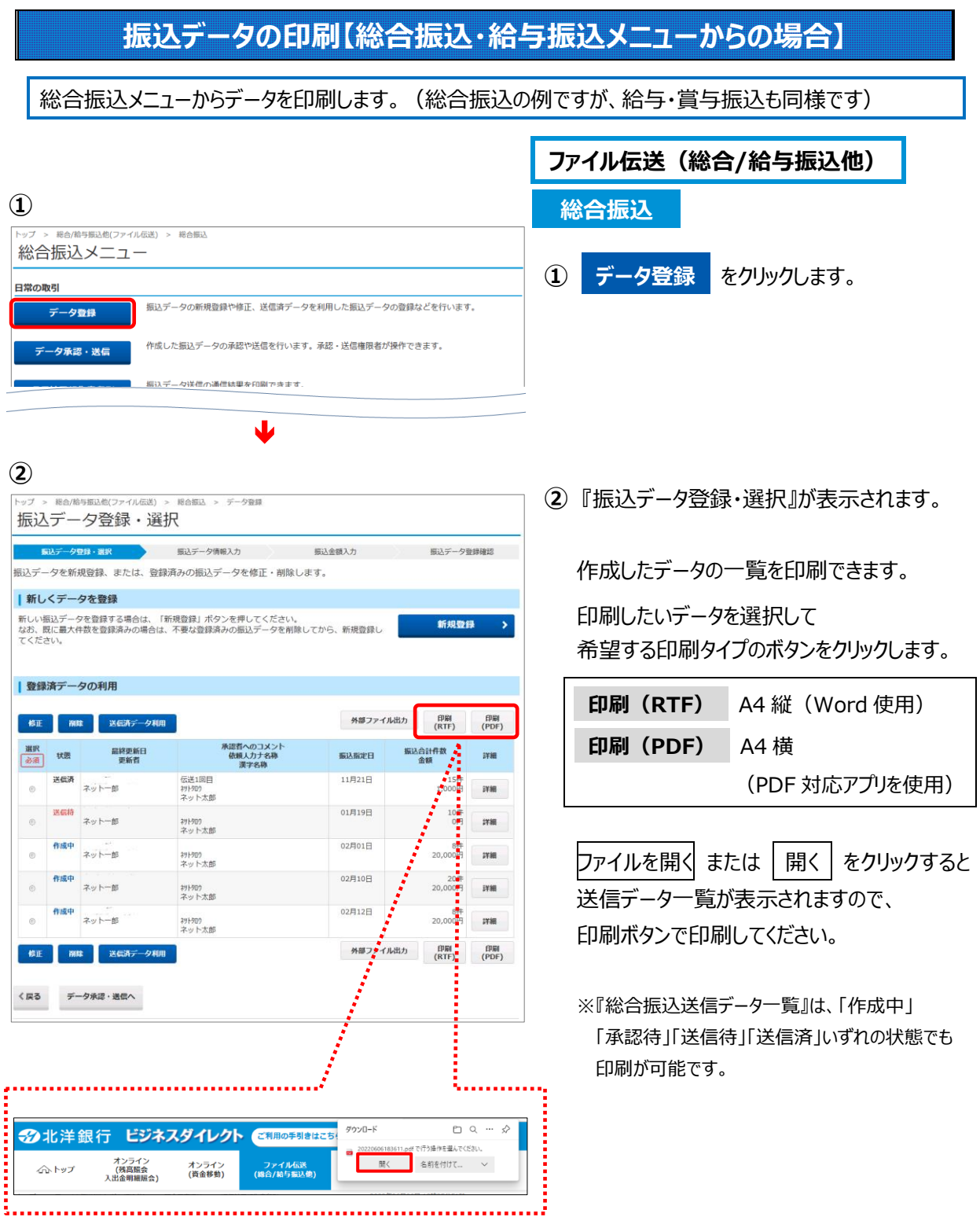

## **振込データの印刷【外部ファイル送信メニューからの場合】**

外部ファイル送信メニューからデータを印刷します。(総合振込、給与・賞与振込共通です)

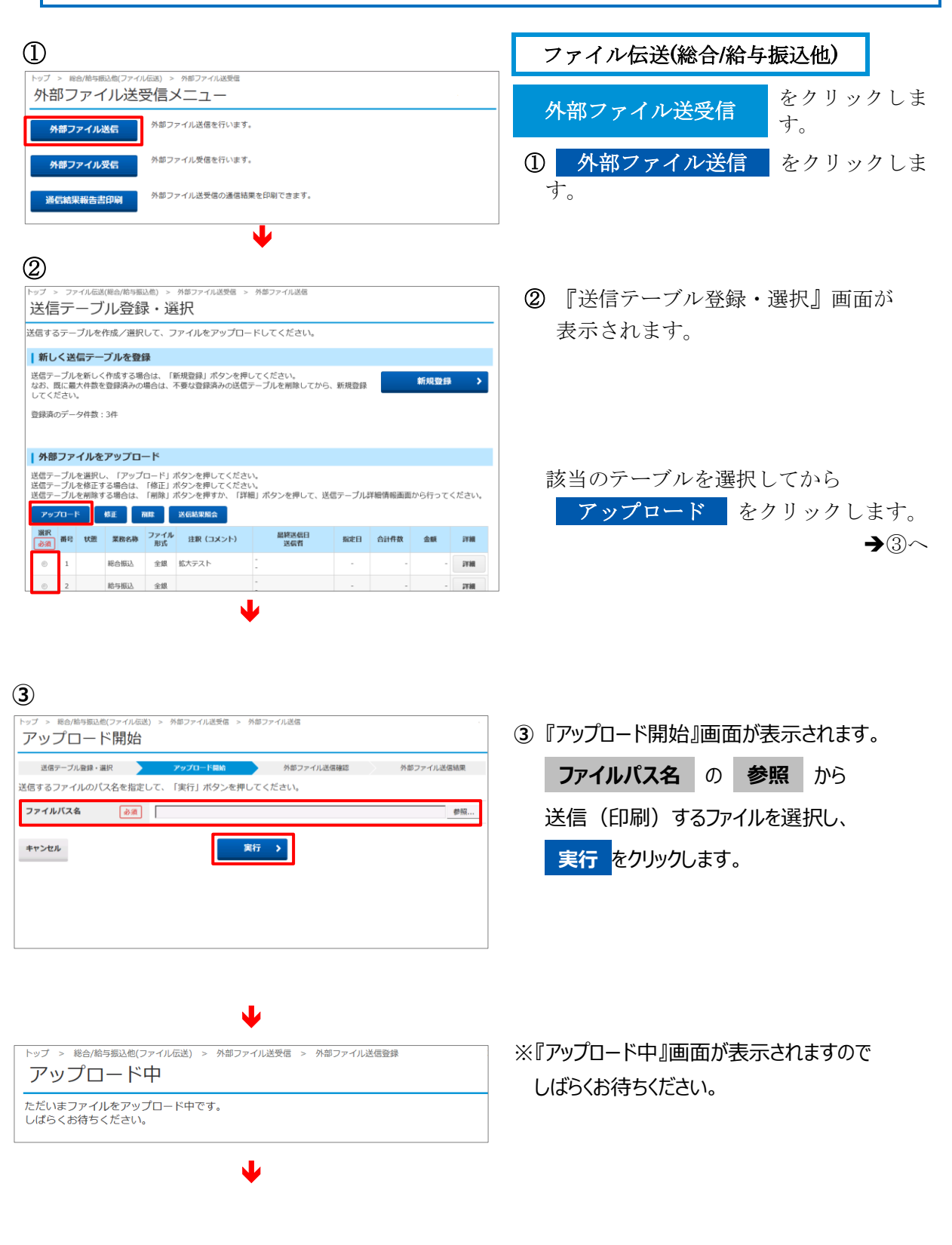

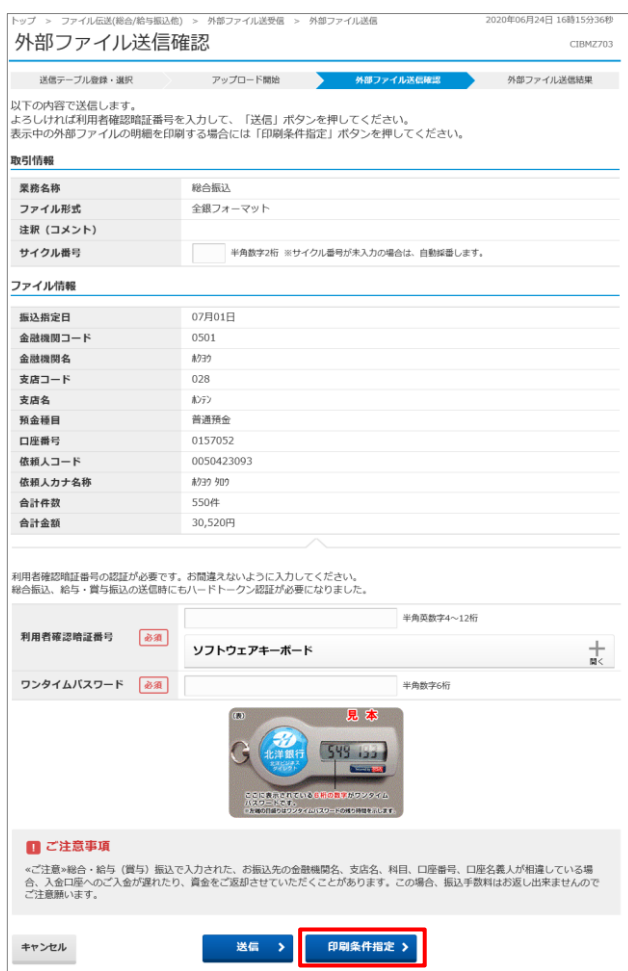

振込内容を印刷する場合は

日刷条件指定 をクリックして ください。

※1,000 件以下のファイルのみ印刷可能 です。

※一度に印刷できる最大件数は 100 件で すので、101 件以上の場合は印刷件数指 定を変更してから、続きを印刷してくだ さい。